### **Cursos de NNTT para empresas**

Excel Avanzado (30 horas):

- Os Luns e Mércores das 18:00 ás 20:00 horas

Access Avanzado (20 horas):

- Os Venres de 18:00 ás 20:00 horas

Facturación electrónica:

- 8 horas en dúas sesións venres póla tarde e sábado póla mañá

Internet para Pemes:

- 10 horas os Martes e Xoves das 18:00 ás 20:00 horas
	- Presencia en internet
	- Ferramentas de Marketing
	- Plataformas de xestión de pagos e cobros

Software libre para a xestión de proxectos: - Taller de 6 horas en dúas sesións

Ferramentas online para Pemes:

- Seminario de 2 horas

**Inscricións:** por mail a info@cei.lugo.es

# Programación cursos NNTT para<br> **Empresas** mayo 2011

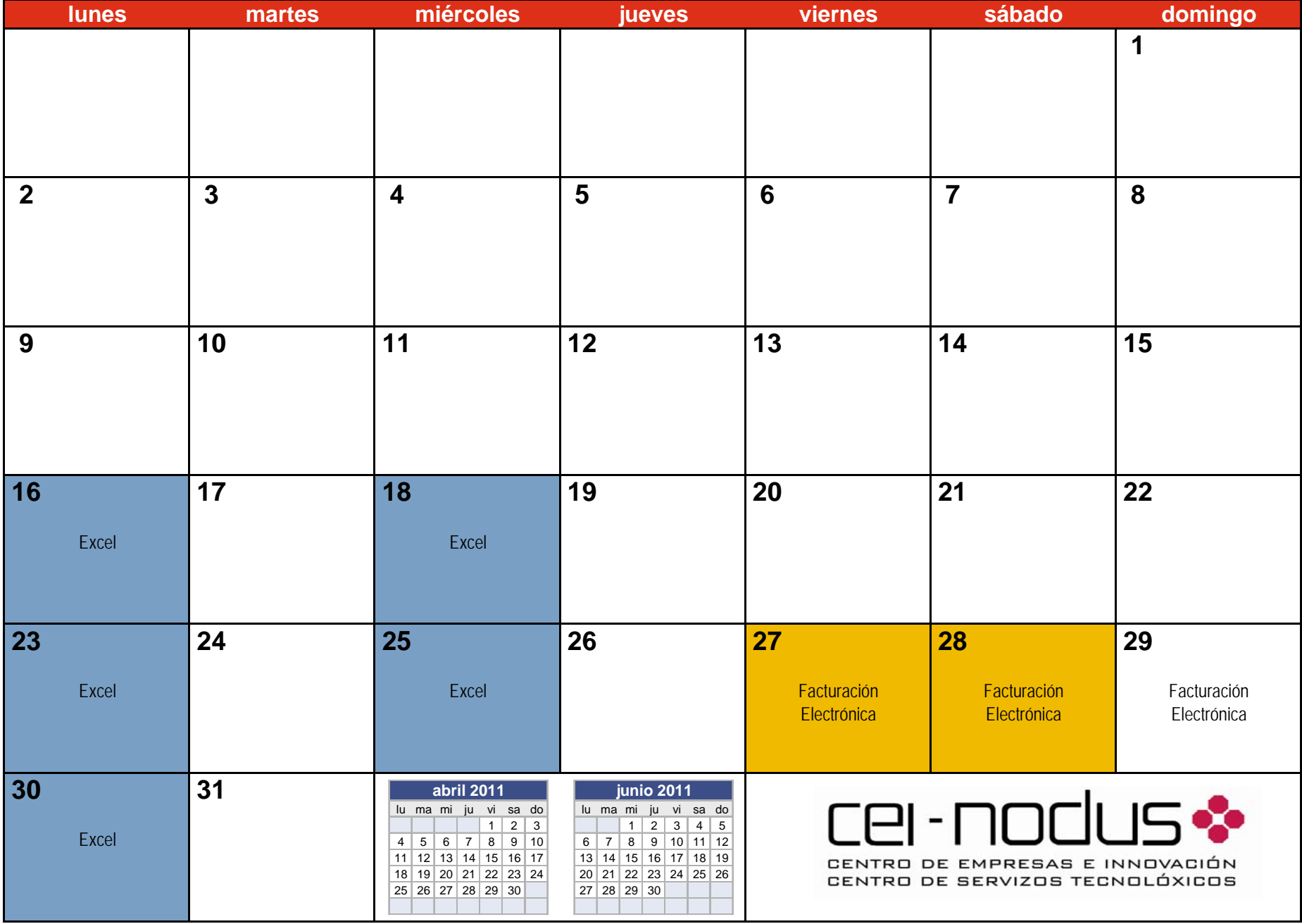

### **Programación cursos NNTT para Empresas**

## junio 2011

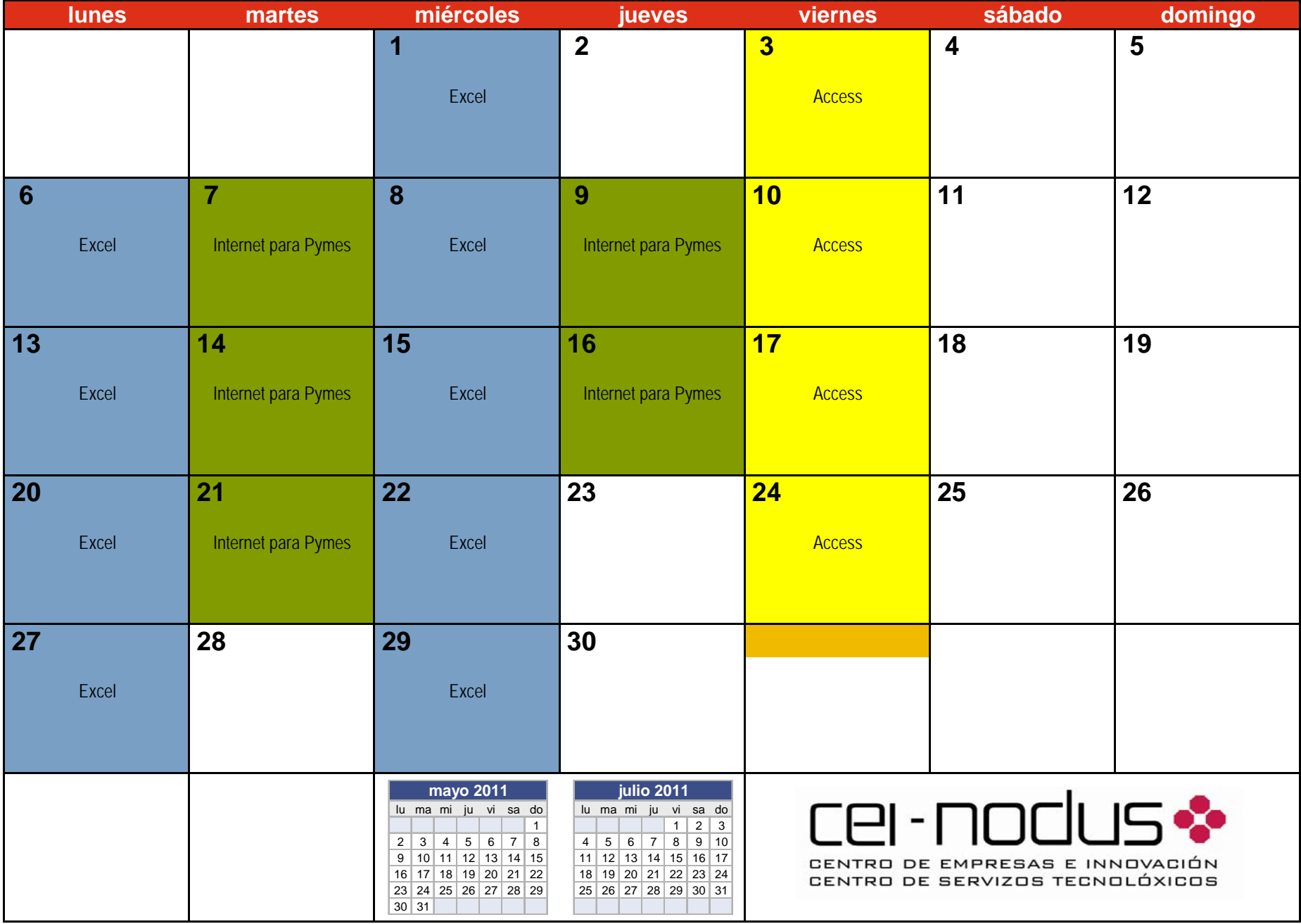

## julio 2011 **Programación cursos NNTT para Empresas**

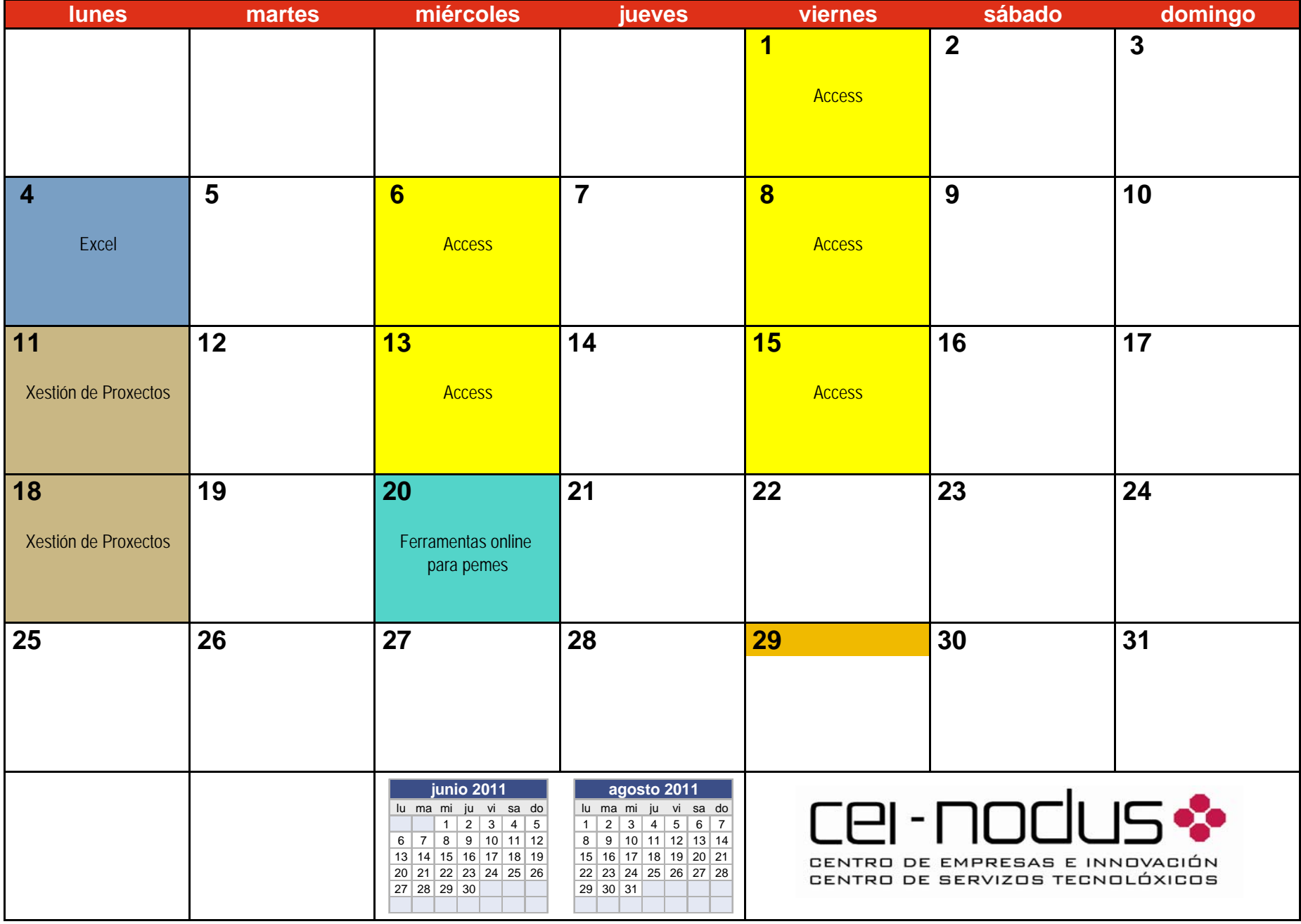